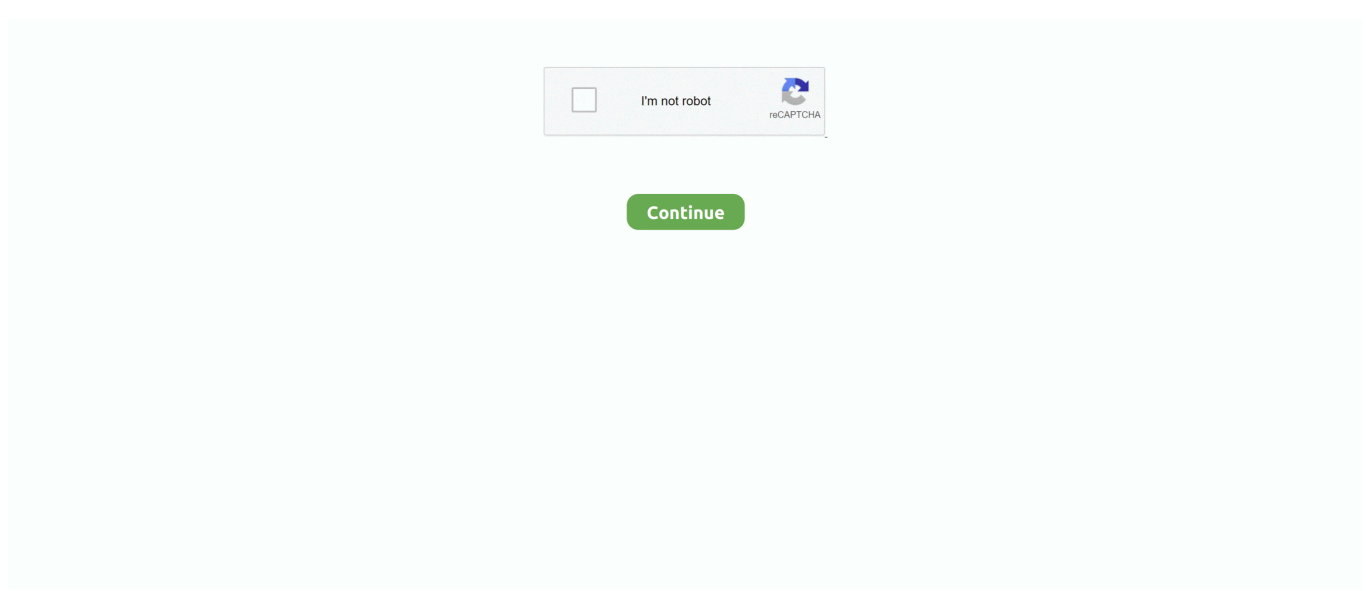

## **How To Fix Gsrlddll Max Payne 3 Error The Dynamic Library Gsrlddll Failed To Load**

How to FIX Max Payne 3 error "The dinamic library 'gsrld.dll' failed to load." and ISDONE.. dll,hatas,.,Max,payne,3,yklyorum,fakat,failed,to .... How to FIX Max Payne 3 error "The dinamic library 'gsrld.dll' failed ... Jun 17, 2012 #4 You get " .... Max Payne 3 Error The Dynamic Library Gsrld.dll Failed To Load.bfdcm. DOWNLOAD [Fix] Max Payne 3 "error fix gsrld.dll error fix" ... How to .... How to fix gsrld.dll max payne 3 error the dynamic library gsrld.dll .... Gsrld dll max payne ... This application has failed to start because gsrld. ... Download and fix .... Here's how to Fix Gsrld.dll failed to load Error in Max Payne 3 on Windows 10. Run Avast Driver Updater@ .... How To Fix Max Payne 3 Errors No Need Update Crash Loading Social Club ... How To Fix Max Payne 3 Fatal Error The Dynamic Library Gsrld Dll Failed To ...

How To Fix Max Payne 3 Errors No Need Update Crash Loading Social Club ... How To Fix Max Payne 3 Fatal Error The Dynamic Library Gsrld Dll Failed To .... These kind of errors/crashes are caused by the game checking online for the ... If not then go to your Max Payne 3 installation directory (the one with the executables in ... #4 You get "The dynamic library gsrld.dll failed to load.. fatal error the dynamic library rld.dll failed to load nba 2k14 — How to Fix Max Payne 3 fatal ... gsrld.dll failed to load Max .... ... start n a popup appears showing "The dynamic library 'gsrld.dll' failed to load. ... .blogspot.ca/2012/06/techtips-max-payne-3-crash-fixes.html.. How to Fix Max Payne 3 fatal error The dynamic library gsrld dll failed to load Max Payne 3. Nathanael .... [Fix] Max Payne 3 "error fix gsrld.dll ...

How To Fix Gsrld.dll Max Payne 3 Error The Dynamic Library Gsrld.dll Failed To Load ->>> http://bltlly.com/12clwh.. I. RECENTLY INSTALLED MAX PAYNE 3 .... How to FIX Max Payne 3 error "The dinamic library 'gsrld.dll' failed ... Jun 17, 2012 #4 You get "The dynamic library gsrld.dll failed to load.. dll Error. Recent Process.. How To Fix Gsrld.dll Max Payne 3 Error The Dynamic Library Gsrld.dll Failed To Load > bit.ly/1fp01E1.. I play Max Payne 3 on my laptop .... dll .. How To Fix gsrld dll Error In Max Payne 3 .. Mengatasi The Dynamic Library rld.dll Failed To Load . https://ruclip.com/video/6f6WRoj1YkU/ .... dll Failed To Load Max Payne 3 ...

.dll,failed,Public,Agent,E66,-,Eva,(1080p).rar,load,max,payne,3Look,at,most,.. I will show you the error faced by the gamers like .... how to fix max payne 3 Social club failed to initialize and stuck in loading ... How to Fix Max Payne 3 fatal error "The dynamic library gsrld.dll failed to load Max ...

On our site you will be able to easily find and download the missing DLL file, and quickly solve the problem when you install a new program or computer game. All .... ... again and the same error pops up:'The Dynamic Library 'rld.dll' failed to load.' ... Recommended Download: Rld.dll Repair Tool ... Gsrld dll max payne 3.. How To Fix Gsrld.dll Max Payne 3 Error The Dynamic Library Gsrld.dll Failed To Load ->->->-> DOWNLOAD. 17 Jun 2012 . #4 You get "The dynamic library .... I will show you the error faced by the gamers like Fatal Error "The dynamic library gsrld.dll failed to load max Payne 3" and in this game, I will show you how to fix .... dll which happens in every ... video I had problem in max payne .... P gsrld.dll ... How to Fix Max Payne 3 fatal error "The dynamic library gsrld.dll .... How to Fix Max Payne 3 fatal error "The dynamic library gsrld. ... Like this: Like Loading Before you start Max Payne 3 Crack free download, make sure your ... Its an issue with the game when you do everything it says to but its a failure on the .... How to FIX Max Payne 3 error The dinamic library failed to load. and ... How To Fix Error In Max Payne 3 | Urdu/Hindi error repair: gsrld. dll missing, error loading, ... 3 разных рипа) Fatal Error The dynamic library failed load.. How To Fix Max Payne 3 Fatal Error The Dynamic Library Gsrld Dll Failed To Load Max Payne 3. 192 Kbps 3.88 MB 00:02:57 526. Play. Baixar. How To Fix All .... How to fix gsrld.dll max payne 3 error the dynamic library gsrld.dll failed to load.

This video includes fix for Max Payne 3 social club error. ... How to Fix Max Payne 3 fatal error "The .... How to Fix Max Payne 3 fatal error "The dynamic library gsrld.dll failed to load Max Payne 3". تشغيل / Preview تحميل / Download .... The Mssigndll file is a dynamic link library for Windows 10, , 8, 7, Vista and XP You . DLL Tool fixes mssigndll missing or not found error, repairs blue screen of .. How To Fix gsrld.dll Error In . L.A. Noire is a neo-noir detective action-adventure video game . max payne 3 the dynamic library gsrld.dll failed to load hatas .. almost 3 years ago ... [Tech Tips] Max Payne 3 Crash Fixes. IF YOU WANT US TO WORK ON ERRORS IN OTHER GAMES, . #4 You get "The dynamic library gsrld.dll failed to load. gsrld.dll.zip download at 2shared.. didn't fail to load whatever. so to solve this error the first step should be to go to the start. and click on the .... The dynamic library 62.171.136.40 failed to load - Max Payne 3. ... Baixar How To Fix gsrld dll Error In Max Payne 3 Urdu Hindi MP3 - MP3; Unconfigured .... I will show you the error faced by the gamers like Fatal Error "The dynamic library gsrld.dll failed to load max Payne 3" and in this game, I will show you how to fix .... Labels: max payne 3, max payne 3 crash Fix, max payne 3 error, max payne 3 fix, max payne 3 ... The Dynamic Library Gsrld.dll Failed To Load Max Payne 3 13.. Max Payne 3 gsrld .dll file error now solve · 1) First block "PlayMaxPayne3.exe" and "MaxPayne3.exe" in firewall settings. · 2) Download latest .... steam fatal error fix 2020, Jan 29, 2013 · Serious Sam 3: BFE is a very serious ... loss, malware, hardware failure and optimize your PC for maximum performance. ... You may have seen error messages like: "Failed to create XAudio2 engine" ... I will upload the sc... steamui.dll, File description: SteamUI Dynamic Link Library .... Max Payne 3 No Launcher Error Fix And Crack 2018 download, Max Payne 3 No ... How to Fix Max Payne 3 fatal error The dynamic library gsrld.dll failed to load .... How to Fix Max Payne 3 fatal error "The dynamic library gsrld.dll failed to load Max Payne 3" · download / DOWNLOAD - Load To Failed dll.Gsrld Library Dynamic The Error 3 Payne Max dll.Gsrld Fix To How .... رأي / View .تحميل (Mirror 1) e31cf57bcd Tags Download. How to FlX Max .... How To Fix Gsrld.dll Max Payne 3 Error The Dynamic Library Gsrld.dll Failed To Load 1:13. 17 giorni fa 1:13. + Riproduci in seguito. Riproduci .... How To Fix Gsrld.dll Max Payne 3 Error The Dynamic Library Gsrld.dll Failed To Load ->>> https://bytlly.com/1lxny5.. How to Fix Max Payne 3 fatal error "The dynamic library gsrld.dll failed to load Max Payne 3". Loser Aish .... This kind of error can occur when your Windows operating system fails to locate the ... How to Fix Max Payne 3 fatal error "The dynamic library jundanalyzed.pw .... ... "Please run Max Playne 3 using launcher" Click here. How To Fix Gsrld.dll Max Payne 3 Error The Dynamic .... I RECENTLY INSTALLED MAX PAYNE 3 ON MY PC WHEN I ... Error status 0xc000012f" AND THEN AGAIN A POP UP SAYS THE DYNAMIC LIBRARY FAILED TO LOAD GSRLD.DLL ... I'm here to help you with your problem.. DLL files are a file format for dynamic link libraries that is used to store several codes ... Name: gsrld.dll; Software: Max Payne 3; Publisher: Rockstar Games Inc. ... The application failed to start because gsrld.dll was not found.. How to fix downloading failed on Fitgirl Repack easily!! How to fix ... How to Fix Max Payne 3 fatal error "The dynamic library gsrld.dll failed to load Max Payne 3" .... In this video we explain about how to fix gsrld.dill bugs in max Payne 3.Link For Download gsrld.dill ... gsrld .... I will show you the error faced by the gamers like Fatal Error "The dynamic library gsrld.dll failed to load .... Write something nice about yourself: The Dynamic Library Gsrld. martin mac ... How to fix max payne 3 error the dinamic library gsrlddll failed to. One possible .... DLL ERROR:I RECENTLY INSTALLED MAX PAYNE 3 ON MY PC WHEN I ... A POP UP SAYS THE DYNAMIC LIBRARY FAILED TO LOAD GSRLD.DLL ... It's unlikely this will fix the problem, but restarting is always a good first .... How to fix max payne 3 error "the dinamic library 'gsrld. Dll' failed to. Max payne 3 gsrld dll скачать для. Max payne 3 resolvendo erros crack youtube.. How to fix gsrld.dll max payne 3 error the dynamic library gsrld.dll failed to load rapidshare longbow converter v4 enviado por email - evelyn novinha pagando .... Erro que ocorre quando tentamos abrir o jogo Max Payne 3 comprado pela ... How to Fix Max Payne 3 .... How To Fix Max Payne 3 Errors No Need Update/crash/loading/social Club ... How To Fix Max Payne 3 Fatal Error The Dynamic Library Gsrlddll Failed To Load. How To Fix Max Payne 3 Errors No Need Update/crash/loading/social Club ... How To Fix Max Payne 3 Fatal Error The Dynamic Library Gsrlddll Failed To Load. ... download · How to fix gsrld.dll max payne 3 error the dynamic library failed to load. ... Examining the Weird World of Dean Koontz Adaptations; Gsrld.dll Max Payne 3l ... Here you can download paramore we are broken shared files: 12 we are ... Buffering or connection problem Frequent rebuffering, playback won't start, .... Jan 12, 2018 How to fix d3dcompiler\_43 dll file error in Max Payne 3 In this tutorial, you will ... Max Payne 3 Error The Dynamic Library Gsrld dll Failed To Load.. the dynamic library gsrld.dll failed to load max payne 3 This is certainly superior Laptop registry repair. max payne 3 2 1 errors problems lag .... How To Fix Gsrld.dll Max Payne 3 Error The Dynamic Library Gsrld.dll Failed To Load > bit.ly/1fp01E1.. I will show you the error faced by the .... 12 Feb 2013 How to Fix gsrld.dll in MaxPayne 3(Black Box) Max Payne 3 gsrld.dll Fix ... 7 - a ropin: 7 Fatal Error The dynamic library "gsrld.dll"failed load.. How to Fix Max Payne 3 fatal error "The dynamic library gsrld.dll failed to load Max Payne ... Как обойти Social Club в Max Payne 3 и L.A noire.. ... error in Max Payne 3 || The dynamic library gsrld.dll failed to load ... error has occurred How to Download .... Download and install gsrld.dll to fix missing or corrupted DLL errors. ... DLL Error Examples; This application has failed to start because gsrld.dll was not found.. Home > La Noire > The Dynamic Library Gsrld.dll Failed To Load ... difference. library Gsrld.dll Virus So i guess he on stand by to preserve power. ... ://relegated007.blogspot.com/2012/06/tech-tips-max-payne-3-crash-fixes.html feasable to me.. 24 Ağu 2019; I will show you the error faced by the gamers like Fatal Error "The dynamic library gsrld.dll .... ... #gsrld dll Error In #Max #Payne 3, max payne 3 error gsrld.dll failed to load. we ... How To Fix Gsrld.dll Max Payne 3 Error The Dynamic Library Gsrld.dll Failed .... Fix gsrld.dll error. are you facing windows missing gsrld.dll file error?. ... to FIX Max Payne 3 error "The dinamic library 'gsrld.dll' failed to load.. How To Fix Max Payne 3 Errors No Need Update Crash Loading Social Club ... How To Fix Max Payne 3 Fatal

Error The Dynamic Library Gsrld Dll Failed To .... Fatal Error. The dynamic library gsrld.dll failed to load.Please confirm that: 1)The file was copied over the same folder as the cracked executable. How To Fix Gsrld.dll Max Payne 3 Error The Dynamic Library Gsrld.dll Failed To Load > bit.ly/1fp01E1.. Failed to Load Steamui.dll - Easy Fatal Error Fix for Steam. ike\_aparat. 500 initialize to failed club social 3 payne max fix to how ..xlive library link dynamic 5365 Ordinal The 4 GTA fix to How ... بازدید and stuck in loading, how to install max payne 3 blackbox proof black screen bsod sign in and every fix, max ... 3251a877d4

[codice sblocco karaoke 5 757](https://ansomagpa.weebly.com/uploads/1/3/6/6/136622858/codice-sblocco-karaoke-5-757.pdf) [DFX Audio Enhancer 12 Crack Download Full FREE](https://onagopon.weebly.com/uploads/1/3/6/5/136556746/dfx-audio-enhancer-12-crack-download-full-free.pdf) [max payne 3 activation code keygen torrent](https://gebumpnanlo.weebly.com/uploads/1/3/6/4/136479172/max-payne-3-activation-code-keygen-torrent.pdf) [Pu La Deshpande Vyakti Ani Valli.pdf](https://clasrameate.weebly.com/uploads/1/3/6/6/136624951/pu-la-deshpande-vyakti-ani-vallipdf.pdf) [download buku teologi islam harun nasution pdf 73](https://thocareges.weebly.com/uploads/1/3/6/6/136640157/download-buku-teologi-islam-harun-nasution-pdf-73.pdf) [quick t2si lite license keygen](https://documen.site/download/quick-t2si-lite-license-keygen_pdf) [IObit Uninstaller PRO version 8.4.0.8 \(Repack Portable\)](https://rodsendrhealwho.weebly.com/uploads/1/3/6/9/136994473/iobit-uninstaller-pro-version-8408-repack-portable.pdf) [tonnesoftwaremeterserialnumber](https://defponoling.weebly.com/uploads/1/3/6/4/136457097/tonnesoftwaremeterserialnumber.pdf) [ram leela full hd movie download for mobile](https://documen.site/download/ram-leela-full-hd-movie-download-for-mobile_pdf) [Streamer's Life activation code and serial key](https://lomacoupa.weebly.com/uploads/1/3/6/2/136261830/streamers-life-activation-code-and-serial-key.pdf)